MA 138 – Calculus 2 with Life Science Applications **Iterated maps** (Section 9.3) **Fibonacci's Numbers and a Population Model** (Handout)

. . . . . . . . . . . . . . .

## **Alberto Corso**

*⟨*alberto.corso@uky.edu*⟩*

Department of Mathematics University of Kentucky

March 20 & 22, 2017

## **Outline**

.

The goal is to illustrate an application of large powers of matrices.

Our primary tools are the eigenvalues and eigenvectors of the matrix.

. . . . . . . . . . . . . . .

We then illustrate this approach with two familiar examples:

- Fibonacci's numbers;
- a simple population model.

### **Iterated Maps**

.

We restrict to the case in which A is a  $2 \times 2$  matrix with real eigenvalues.

We saw that in this case the eigenvectors define lines through the origin that are invariant under the map *A*.

If the invariant lines are distinct, we say that the eigenvectors are **linearly independent**.

This notion can be formulated as follows in terms of eigenvectors: If we denote the two eigenvectors by  $v_1$  and  $v_2$ , then  $v_1$  and  $v_2$  are linearly independent if there does not exist a number *c* such that  $v_1 = cv_2$ .

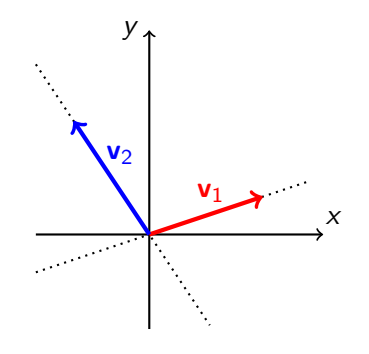

 $000000000000$ 

### . **Criterion for Linear Independence** .

and  $\mathbf{v}_2$ , resp. If  $\lambda_1 \neq \lambda_2$ , then  $\mathbf{v}_1$  and  $\mathbf{v}_2$  are linearly independent. Let A be a 2  $\times$  2 matrix with eigenvalues  $\lambda_1$  and  $\lambda_2$ , and eigenvectors  $\mathbf{v}_1$ 

As a consequence of linear independence, we can write any vector **v** uniquely as a linear combination of the eigenvectors  $v_1$  and  $v_2$ . That is,

$$
\mathbf{v}=c_1\mathbf{v}_1+c_2\mathbf{v}_2,
$$

where  $c_1$  and  $c_2$  are uniquely determined.

Apply now *A* to **v** (written as a linear combination of the two eigenvectors of *A*). Using the linearity of the map *A*, we find that

$$
A\mathbf{v}=A(c_1\mathbf{v}_1+c_2\mathbf{v}_2)=c_1A\mathbf{v}_1+c_2A\mathbf{v}_2
$$

However, **v**<sup>1</sup> and **v**<sup>2</sup> are both eigenvectors corresponding to *A*. Hence,  $A$ **v**<sub>1</sub> =  $\lambda_1$ **v**<sub>1</sub> and  $A$ **v**<sub>2</sub> =  $\lambda_2$ **v**<sub>2</sub>. We thus obtain

### This representation of **v** (namely,  $\mathbf{v} = c_1 \mathbf{v}_1 + c_2 \mathbf{v}_2$ ) is particularly useful if we apply *A* repeatedly to **v**. Applying *A* to *A***v**, we find that

00000000000000

$$
A^2\mathbf{v}=A(A\mathbf{v})=A(c_1\lambda_1\mathbf{v}_1+c_2\lambda_2\mathbf{v}_2)=c_1\lambda_1A\mathbf{v}_1+c_2\lambda_2A\mathbf{v}_2=c_1\lambda_1^2\mathbf{v}_1+c_2\lambda_2^2\mathbf{v}_2,
$$

(we used again the fact that **v**<sup>1</sup> and **v**<sup>2</sup> are eigenvectors of the matrix *A*). Continuing in this way we obtain  $n$ **v** =  $c_1 \lambda_1^n$ **v**<sub>1</sub> +  $c_2 \lambda_2^n$ **v**<sub>2</sub>.

**Dominant Eigenvalue:** Many biological processes correspond to matrices with a positive eigenvalue, say  $\lambda_1$ , strictly larger in magnitude than the other eigenvalue(s) and with the components of the associated eigenvector also positive. In this case the vector *A <sup>n</sup>***v** asymptotically approaches the line containing  $v_1$ . In fact, if  $|\lambda_2/\lambda_1| < 1$ , we have

$$
\lim_{n\longrightarrow\infty}\frac{A^n\mathbf{v}}{\lambda_1^n}=\lim_{n\longrightarrow\infty}\left\{c_1\mathbf{v}_1+c_2\left(\frac{\lambda_2}{\lambda_1}\right)^n\mathbf{v}_2\right\}=c_1\mathbf{v}_1.
$$

Moreover, the relative sizes of the components of *A <sup>n</sup>***v** are proportional to the components of  $v_1$ .

 $http://www.ms.uky.edu/~ma138$ 

**Lectures 26 & 27**

#### . . . . . . . . . . . . . . . **Example 1** Consider the matrix  $A =$  $\left[\begin{array}{cc} 1 & 2 \\ 3 & 2 \end{array}\right]$ . Find  $A^{20}$ **v**, where **v** =  $\begin{bmatrix} 4 \end{bmatrix}$ 1 ] .

### **Example 2 Fibonacci's Numbers**

We are all familiar with Fibonacci's sequence

0*,* 1*,* 1*,* 2*,* 3*,* 5*,* 8*,* 13*,* 21*, . . .*

. . . . . . . . . . . . . . .

In the West, the Fibonacci sequence first appears in the book *Liber Abaci* (1202) by Leonardo of Pisa, known as Fibonacci. Fibonacci poses, and solves, a problem involving the growth of a population of rabbits based on idealized (*≡* biologically unrealistic) assumptions.

What if we wanted to compute 'quickly' (this is the keyword!) the 1000<sup>th</sup> Fibonacci's number? Here is how matrices can help us.

Write  $f_0 = 0$ ,  $f_1 = 1$ ,  $f_2 = 1$ ,  $f_3 = 2$ ,  $f_4 = 3$ ,  $f_5 = 5$ ,  $f_6 = 8$ ,  $f_7 = 13$ ,...

In other words, Fibonacci's numbers are given by the recursive relation  $f_{n+2} = f_{n+1} + f_n$  for  $n \ge 0$ , with  $f_0 = 0$  and  $f_1 = 1$ .

Notice that

 $\begin{bmatrix} 1 \end{bmatrix}$ 1  $\begin{bmatrix} 1 & 1 \\ 1 & 0 \end{bmatrix} \begin{bmatrix} 1 \\ 0 \end{bmatrix}$  $\begin{bmatrix} 2 \end{bmatrix}$ 1  $\begin{bmatrix} 1 & 1 \\ 1 & 0 \end{bmatrix} \begin{bmatrix} 1 \\ 1 \end{bmatrix}$ ] [ 3 2  $\begin{bmatrix} 1 & 1 \\ 1 & 0 \end{bmatrix} \begin{bmatrix} 2 \\ 1 \end{bmatrix}$ ] *. . .*

That is, we can write the previous expressions as

 $\lceil \quad f_2 \rceil$ *f*1  $\begin{bmatrix} 1 & 1 \\ 1 & 0 \end{bmatrix} \begin{bmatrix} f_1 \\ f_0 \end{bmatrix}$ ] [ *<sup>f</sup>*<sup>3</sup> *f*2  $\begin{bmatrix} 1 & 1 \\ 1 & 0 \end{bmatrix} \begin{bmatrix} f_2 \\ f_1 \end{bmatrix}$ ] [ *<sup>f</sup>*<sup>4</sup> *f*3  $\begin{bmatrix} 1 & 1 \\ 1 & 0 \end{bmatrix} \begin{bmatrix} f_3 \\ f_2 \end{bmatrix}$ ] *. . .*

From this it also follows that

 $\lceil \quad f_3$ *f*2  $\begin{bmatrix} 1 & 1 \\ 1 & 0 \end{bmatrix}^2 \begin{bmatrix} f_1 \\ f_0 \end{bmatrix}$ *f*0  $\begin{bmatrix} f_4 \end{bmatrix}$ *f*3  $\begin{bmatrix} 1 & 1 \\ 1 & 0 \end{bmatrix}^3 \begin{bmatrix} f_1 \\ f_0 \end{bmatrix}$ *f*0 ] *. . .*

#### In general, if we set  $\mathbf{u}_n =$  $\int f_{n+1}$ *fn* ] we have the *recursive relation*  $\begin{bmatrix} f_{n+2} \\ f_{n+1} \end{bmatrix}$  $= |$ **u**<sub>*n*+1</sub> = A**u**<sub>*n*</sub> $|=$  $\left[\begin{array}{cc} 1 & 1 \\ 1 & 0 \end{array}\right]$  $\int f_{n+1}$ *fn* ]  $\mathbf{u}_0 =$  $\lceil 1 \rceil$ 0 ] *.* (1)

We can also solve (1) explicitly and produce the solution in terms of the powers of the matrix *A*. That is

| {z } *A*

$$
\boxed{\mathbf{u}_n = A^n \mathbf{u}_0} \qquad \mathbf{u}_0 = \begin{bmatrix} 1 \\ 0 \end{bmatrix} . \tag{2}
$$

 $\circ \bullet \circ \circ \circ \circ \circ \circ \circ \circ \circ \circ \circ$ 

- Notice that (1) gives us the '*transition*' (relation) between consecutive Fibonacci's numbers.
- More specifically, the equation  $\mathbf{u}_{n+1} = A\mathbf{u}_n$  for  $n \geq 0$  encodes the relation  $f_{n+2} = f_{n+1} + f_n$  (the second relation encoded is the tautology  $f_{n+1} = f_{n+1}$ ).

Notice that (2) gives us a way to calculate  $\mathbf{u}_n$  (that is  $f_n$  and  $f_{n+1}$ ) from  $\mathbf{u}_0$  (that is  $f_0$  and  $f_1$ ) by means of the equation  $\mathbf{u}_n = A^n \mathbf{u}_0$ .

Let us compute the eigenvalues and eigenvectors of the matrix *A* introduced above. Despite the fact that *A* is rather simple, the eigenvalues and the eigenvectors of *A* are not 'nice' at all! The characteristic polynomial of *A* is

$$
\det\left[\left[\begin{array}{cc} 1 & 1 \\ 1 & 0 \end{array}\right] - \lambda \left[\begin{array}{cc} 1 & 0 \\ 0 & 1 \end{array}\right]\right] = \det\left[\begin{array}{cc} 1 - \lambda & 1 \\ 1 & -\lambda \end{array}\right] = (1 - \lambda)(-\lambda) - 1 = \lambda^2 - \lambda - 1.
$$

Hence we obtain the following eigenvectors

$$
\lambda^2-\lambda-1=0\qquad\iff\qquad\lambda_{1,2}=\frac{1\pm\sqrt{5}}{2}.
$$

 $\lambda_1 = \frac{1 + \sqrt{5}}{2}$ 2  $\Big|$  In order to find (one of) the eigenvector(s)  $\mathbf{v}_1$  associated to  $\lambda_1$ we need to solve the following system of equations

$$
A\mathbf{v}_1 = \lambda_1 \mathbf{v}_1 \qquad \Longleftrightarrow \qquad (A - \lambda_1 I_2)\mathbf{v}_1 = \mathbf{0}.
$$

That is we need to find the solutions of

$$
\underbrace{\left[\begin{array}{cc}1-\frac{1+\sqrt{5}}{2} & 1 \\ 1 & -\frac{1+\sqrt{5}}{2}\end{array}\right]}_{A-\lambda_1I_2}\underbrace{\left[\begin{array}{c}a \\ b\end{array}\right]}_{\mathbf{v}_1}=\left[\begin{array}{c}0 \\ 0\end{array}\right].
$$

Since we are subtracting one of the two values that make the matrix *A* singular, we have that the system of two linear equations in *a* and *b* reduces to the single equation  $a - \frac{1+\sqrt{5}}{2}$  $\frac{\sqrt{5}}{2} b = 0.$ 

If we set  $b = 1$  then  $a = \frac{1+\sqrt{5}}{2}$  $\frac{1}{2}$ . Hence we get the eigen pair

$$
\lambda_1 = \frac{1+\sqrt{5}}{2} \qquad \qquad \mathbf{v}_1 = \left[ \begin{array}{c} \frac{1+\sqrt{5}}{2} \\ 1 \end{array} \right]
$$

*.*

 $\lambda_2 = \frac{1 - \sqrt{5}}{2}$  $\frac{2}{2}$   $\frac{1}{2}$  In order to find (one of) the eigenvector(s)  $\mathsf{v}_2$  associated to  $\lambda_2$ we need to solve the following system of equations

$$
A\mathbf{v}_2 = \lambda_2 \mathbf{v}_2 \qquad \Longleftrightarrow \qquad (A - \lambda_2 I_2)\mathbf{v}_2 = \mathbf{0}.
$$

That is we need to find the solutions of

$$
\underbrace{\left[\begin{array}{cc}1-\frac{1-\sqrt{5}}{2} & 1\\ 1 & -\frac{1-\sqrt{5}}{2}\end{array}\right]}_{A-\lambda_2t_2}\underbrace{\left[\begin{array}{c}c\\d\end{array}\right]}_{v_2}=\left[\begin{array}{c}0\\0\end{array}\right].
$$

Since we are subtracting the other of the two values that make the matrix *A* singular, we have that the system of two linear equations in *a* and *b* reduces to the single equation  $c - \frac{1-\sqrt{5}}{2}$  $\frac{y_{b}}{2}d=0.$ 

If we set  $d = 1$  then  $c = \frac{1-\sqrt{5}}{2}$  $\frac{1}{2}$ . Hence we get the eigen pair

 $\lambda_2 = \frac{1 - \sqrt{5}}{2}$  $\frac{1}{2}$   $v_2 =$ Г  $\parallel$ 1 *− √* 5 2 1 ٦ *.*  $http://www.ms.uky.edu/~ma138$ 

Let us now rewrite the vector **u**<sup>0</sup> as a linear combination of the eigenvectors  $v_1$  and  $v_2$ .

That is we are seeking values  $c_1$  and  $c_2$  such that  $c_1 \mathbf{v}_1 + c_2 \mathbf{v}_2 = \mathbf{u}_0$ 

$$
c_1\begin{bmatrix} \frac{1+\sqrt{5}}{2} \\ 1 \end{bmatrix} + c_2 \begin{bmatrix} \frac{1-\sqrt{5}}{2} \\ 1 \end{bmatrix} = \begin{bmatrix} 1 \\ 0 \end{bmatrix} \iff \begin{bmatrix} c_1\frac{1+\sqrt{5}}{2} + c_2\frac{1-\sqrt{5}}{2} \\ c_1 + c_2 \end{bmatrix} = \begin{bmatrix} 1 \\ 0 \end{bmatrix}
$$

$$
\iff \begin{bmatrix} \frac{1+\sqrt{5}}{2} & \frac{1-\sqrt{5}}{2} \\ 1 & 1 \end{bmatrix} \begin{bmatrix} c_1 \\ c_2 \end{bmatrix} = \begin{bmatrix} 1 \\ 0 \end{bmatrix}.
$$

This system of linear equations leads to the solutions  $c_1 = 1/\sqrt{5}$  and  $c_2 = -1/\sqrt{5}$ . That is

$$
\textbf{u}_0=\frac{1}{\sqrt{5}}\,\textbf{v}_1-\frac{1}{\sqrt{5}}\,\textbf{v}_2.
$$

Hence the relation  $\mathbf{u}_n = A^n \mathbf{u}_0$  translates into the following

$$
= A^{n} \left( \frac{1}{\sqrt{5}} \mathbf{v}_{1} - \frac{1}{\sqrt{5}} \mathbf{v}_{2} \right) \iff \mathbf{u}_{n} = \frac{1}{\sqrt{5}} A^{n} \mathbf{v}_{1} - \frac{1}{\sqrt{5}} A^{n} \mathbf{v}_{2} \iff \mathbf{u}_{n} = \frac{1}{\sqrt{5}} \lambda_{1}^{n} \mathbf{v}_{1} - \frac{1}{\sqrt{5}} \lambda_{2}^{n} \mathbf{v}_{2}
$$

$$
\iff \qquad \left[ \begin{array}{c} f_{n+1} \\ f_{n} \end{array} \right] = \frac{1}{\sqrt{5}} \left( \frac{1 + \sqrt{5}}{2} \right)^{n} \left[ \begin{array}{c} \frac{1 + \sqrt{5}}{2} \\ 1 \end{array} \right] - \frac{1}{\sqrt{5}} \left( \frac{1 - \sqrt{5}}{2} \right)^{n} \left[ \begin{array}{c} \frac{1 - \sqrt{5}}{2} \\ 1 \end{array} \right]
$$

In other words we have

**u***n* = *A*

$$
\mathbf{u}_n = A^n \mathbf{u}_0 = A^n (c_1 \mathbf{v}_1 + c_2 \mathbf{v}_2) = c_1 A^n \mathbf{v}_1 + c_2 A^n \mathbf{v}_2 = c_1 \lambda_1^n \mathbf{v}_1 + c_2 \lambda_2^n \mathbf{v}_2.
$$

The above matrix equation translates into the following two (consistent) expressions

$$
f_{n+1} = \frac{1}{\sqrt{5}} \left( \frac{1+\sqrt{5}}{2} \right)^{n+1} - \frac{1}{\sqrt{5}} \left( \frac{1-\sqrt{5}}{2} \right)^{n+1} \quad \text{and} \quad \boxed{f_n = \frac{1}{\sqrt{5}} \left( \frac{1+\sqrt{5}}{2} \right)^n - \frac{1}{\sqrt{5}} \left( \frac{1-\sqrt{5}}{2} \right)^n}.
$$

Observe that the eigenvalue  $\lambda_1 = (1 + \sqrt{5})/2 \approx 1.618$  (the largest, or *dominant*, eigenvalue) and the eigenvalue  $\lambda_2 = (1 - \sqrt{5})/2 \approx -0.618$ . Hence  $\lambda_2^n \to 0$  (in an oscillatory fashion) as  $n \to \infty$ . Thus we conclude that (for *n* sufficiently large)

> $f_n = \text{closest integer to } \frac{1}{\sqrt{5}}$  $(1 + \sqrt{5})$ 2 )*<sup>n</sup> .*

The eigenvalue  $\lambda_1 = (1 + \sqrt{5})/2$  is also called the **golden ratio**.

Let us check the above result in the chart below

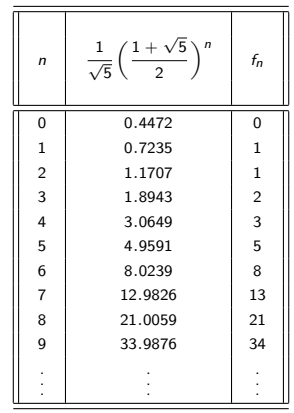

## **Example 3 A Population Model**

If we analyze our description of the Fibonacci's numbers, we realize that we had a matrix *A* that was giving us a *transition* between a *set/state*  $\mathbf{u}_n =$  $\int f_{n+1}$ *fn* ] to the next set/state  $\mathbf{u}_{n+1} =$  $\begin{bmatrix} f_{n+2} \\ f_{n+1} \end{bmatrix}$ . Thus, what we did for the Fibonacci's numbers can be applied to describe the dynamics of a population that have a finite number (not necessarily two) of stages in life.

 $0000000000000000$ 

Suppose that we consider an hypothetical animal that has *two life stages*: **juvenile adult***.*

Suppose that we count the number of members of this population on a weekly basis. Say

 $J_t$  = number of juveniles at week *t*  $A_t$  = number of adults at week *t.* 

The relation between the population during two consecutive weeks can reasonably be described as follows

$$
J_{t+1} = J_t - mJ_t - gJ_t + fA_t, \qquad (3)
$$

where the term "*−mJt*" accounts for the fraction of juveniles that dies, the term "*−gJt*" accounts for the fraction of juveniles that becomes adult, and the term  $H + A_t$ <sup>"</sup> accounts for the newborns;

$$
A_{t+1} = A_t - \mu A_t + gJ_t, \qquad (4)
$$

where the term "*−µAt*" accounts for the fraction of adults that dies and the term " $+gJ_t$ " accounts for the fraction of juveniles that becomes adult.

Observe that  $m, g, f, \mu$  are numbers that denote weekly rates, which we assume to be constant for each period. We can express express the relations described above in matrix form as

$$
\left[\begin{array}{c}J_{t+1} \\ A_{t+1}\end{array}\right] = \underbrace{\left[\begin{array}{cc}1-m-g & f \\ g & 1-\mu\end{array}\right]}_{\text{state }t} \underbrace{\left[\begin{array}{c}J_t \\ A_t\end{array}\right]}_{\text{state }t}.
$$
 (5)

*.*

0000000000000

If we define the vector  $\mathbf{u}_t =$  $\left[\begin{array}{cc} J_t \end{array}\right]$ *At* ] for any integer  $t \geq 0$  then we can rewrite the above expression in the following recursive way

 $\mathbf{u}_{t+1} = A\mathbf{u}_t$  with  $\mathbf{u}_0 =$  $\left[\begin{array}{cc} \end{array}\right]$ *A*0 ] ; in an explicit form we have ]

 $\mathbf{u}_t = A^t \mathbf{u}_0$  with  $\mathbf{u}_0 =$  $\left[\begin{array}{cc} \end{array}\right]$ *A*0

Since we are interested in the dynamics of this population we have another example of large powers of a matrix.

# **(Numerical) Example**

Suppose that  $g = m = 0.5$ ,  $f = 2$ , and  $\mu = 0.9$ . Hence (5) becomes

$$
\mathbf{u}_{t+1} = \left[ \begin{array}{cc} 0 & 2 \\ 0.5 & 0.1 \end{array} \right] \mathbf{u}_t.
$$

We can easily check that the eigen pairs are

$$
\lambda_1 = 1.051
$$
  $\longleftrightarrow$   $\mathbf{v}_1 = \begin{bmatrix} 1.9029 \\ 1 \end{bmatrix}$   $\lambda_2 = -0.951$   $\longleftrightarrow$   $\mathbf{v}_2 = \begin{bmatrix} -2.102 \\ 1 \end{bmatrix}$ .

As we discussed earlier, the general solution to our problem is

$$
\mathbf{u}_t = \begin{bmatrix} J_t \\ A_t \end{bmatrix} = A^t \mathbf{u}_0 = A^t (c_1 \mathbf{v}_1 + c_2 \mathbf{v}_2) = c_1 A^t \mathbf{v}_1 + c_2 A^t \mathbf{v}_2 = c_1 \lambda_1^t \mathbf{v}_1 + c_2 \lambda_2^t \mathbf{v}_2,
$$

where  $c_1$  and  $c_2$  are the values that allow us to rewrite the vector  $\mathbf{u}_0$  as a linear combination of the eigenvectors **v**<sup>1</sup> and **v**2.

 $http://www.ms.uky.edu/~ma138$ **Lectures 26 & 27**

As it happened in the case of the Fibonacci's numbers, one of the eigenvalues is dominant. Namely,  $\lambda_1 = 1.051 > -0.951 = \lambda_2$ . Thus we can rewrite our solution as

$$
\mathbf{u}_t = \begin{bmatrix} J_t \\ A_t \end{bmatrix} = \lambda_1^t \left( c_1 \mathbf{v}_1 + c_2 \left( \frac{\lambda_2}{\lambda_1} \right)^t \mathbf{v}_2 \right) \underset{\text{as } t \to \infty}{\approx} \lambda_1^t c_1 \mathbf{v}_1.
$$

It makes sense to call the **dominant** eigenvalue *λ*<sup>1</sup> the **growth rate**  $(\lambda_1 = 1.051 \leftrightarrow$  growth rate = 5.1%) and the corresponding eigenvector **v**<sup>1</sup> the **stable age structure**.

Also observe that the second term in the general solution leads to an oscillating (decaying) behavior caused by the factor (*−*0*.*951)*<sup>t</sup>* .

As we observed earlier in the long run we have

$$
\mathbf{u}_t = \left[ \begin{array}{c} J_t \\ A_t \end{array} \right] \approx c_1 (1.051)^t \left[ \begin{array}{c} 1.9029 \\ 1 \end{array} \right].
$$

This implies that the ratio  $\frac{J_t}{4}$  $\frac{J_t}{A_t} = \frac{c_1(1.051)^t1.9029}{c_1(1.051)^t}$  $\frac{118823}{c_1(1.051)^t}$  = 1.9029 is constant. This means that in the long run the population will consist of 65*.*6% of juveniles and 34.4% of adults<sup>1</sup>. In other words there will be about 1.9 juveniles for every adult.

**Remark.** The above population model is an example of a *Leslie matrix*. You can read more about Leslie matrices (even for populations with more than two life stages!) on pages 459-464 and 483-486 of our textbook *Calculus for Biology and Medicine* by Claudia Neuhauser. The example is taken from the book *Mathematical Methods in Biology* by J.D. Logan and W. Wolensky (pages 103-105).

<sup>1</sup> If *x* represents the percentage of juvenile then 100 *− x* represents the percentage of adults. Hence the equation (ratio)  $x/(100 - x) = 1.9029$  gives the solution *x* = 190*.*29*/*2*.*9029 *≈* 65*.*6 and 100 *− x ≈* 34*.*4.